## (2) Microsoft Outlook Express 5

Microsoft Outlook Express 5

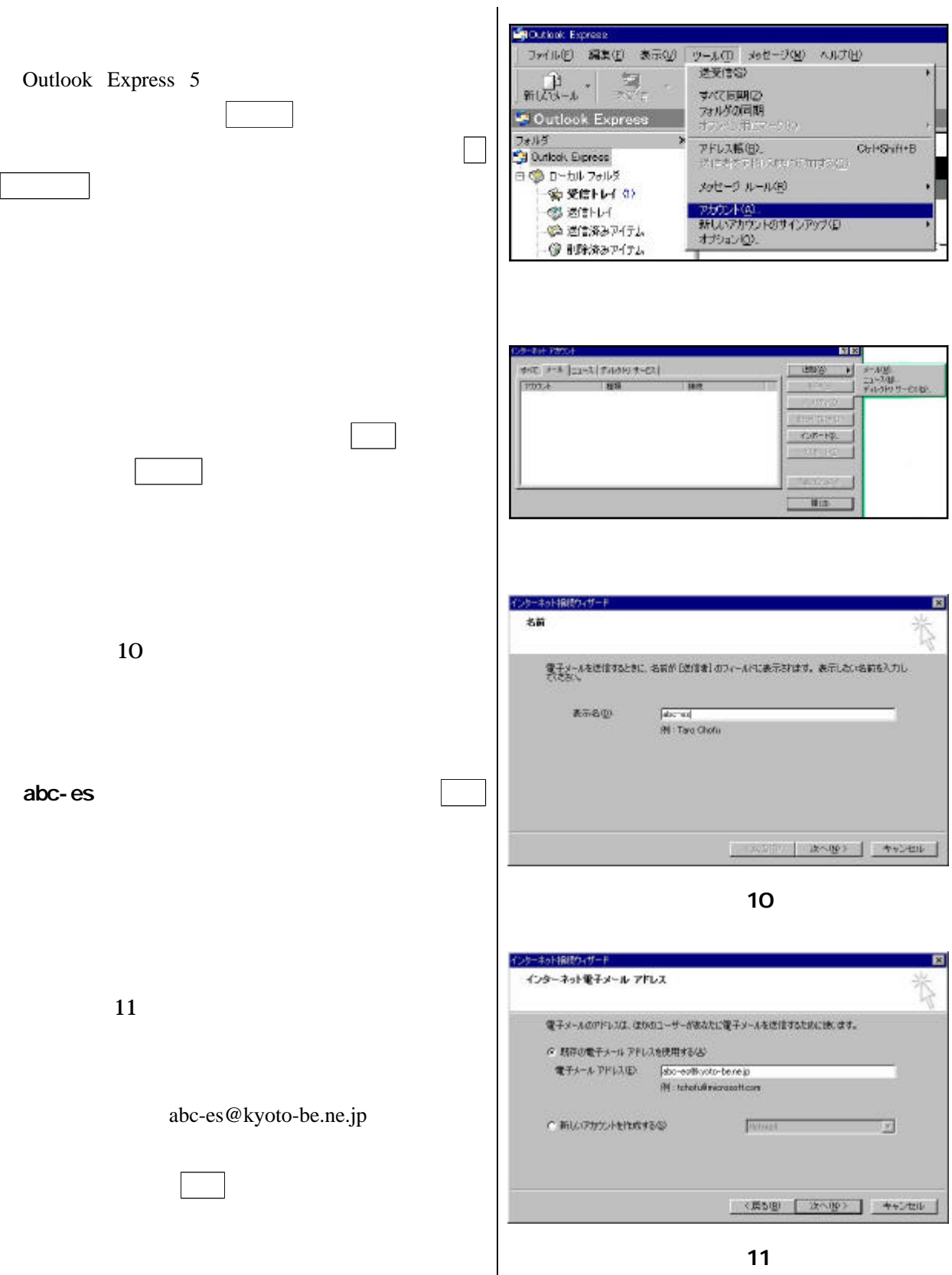

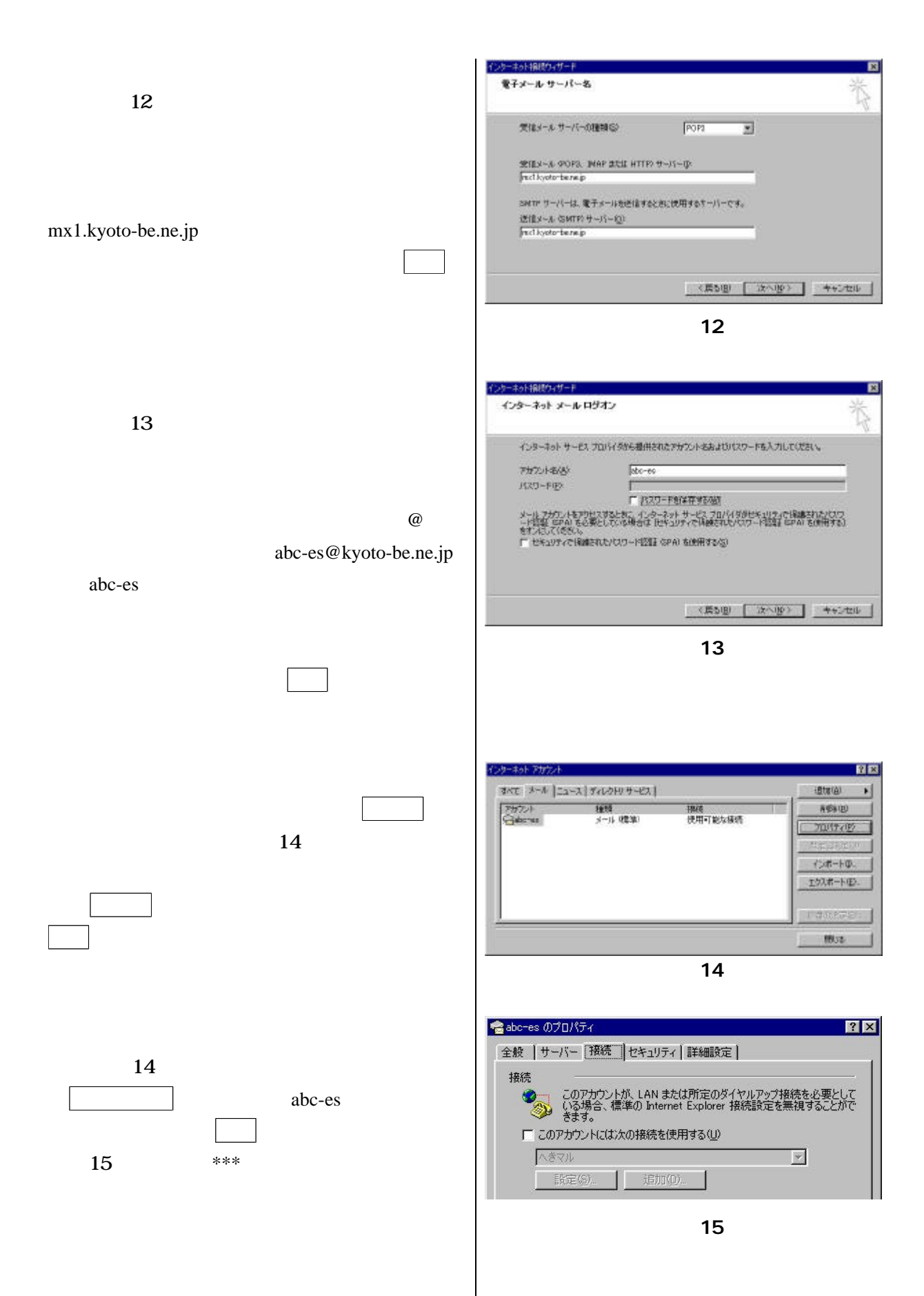

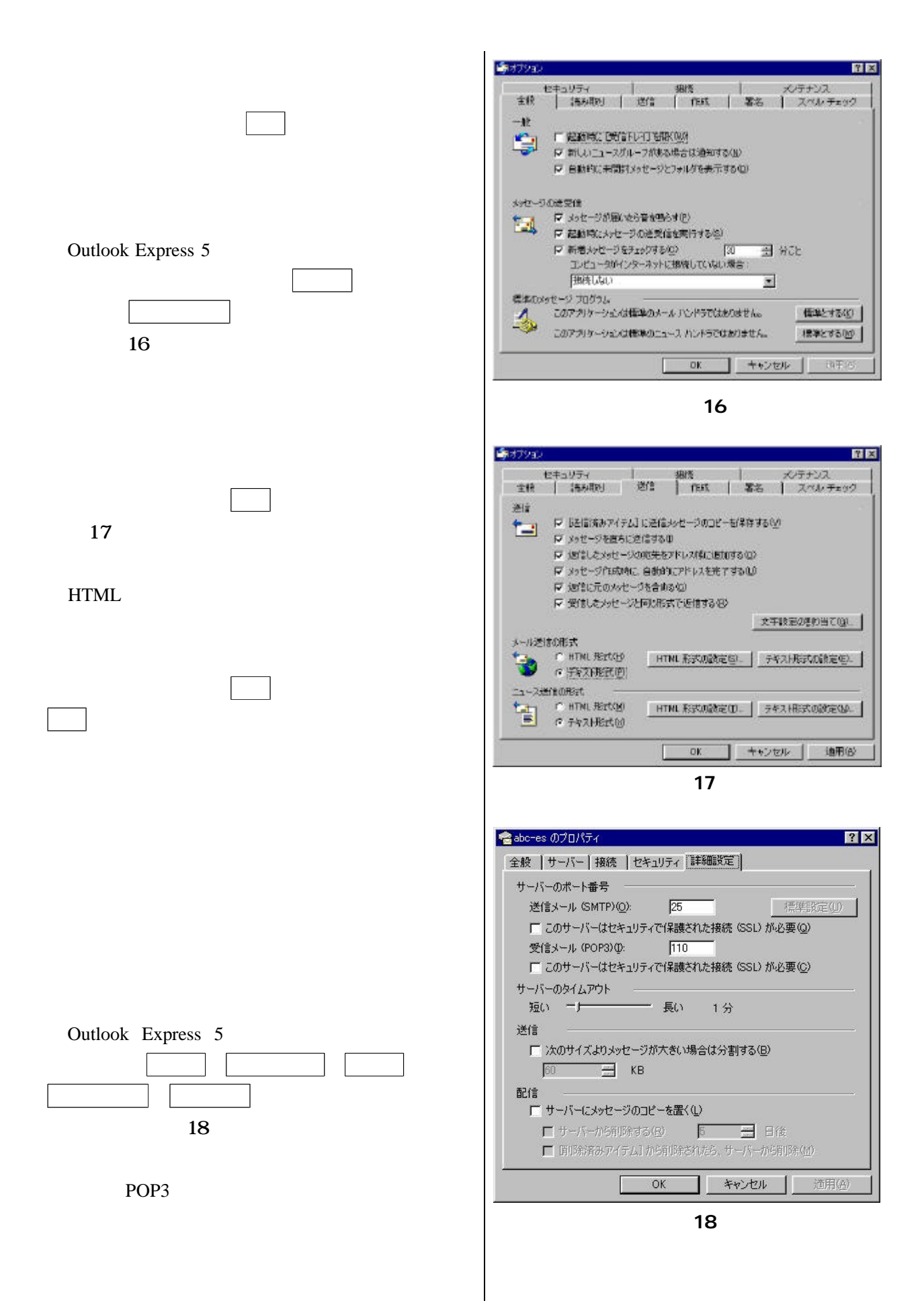

Microsoft Outlook Express Microsoft Corporation Microsoft Outlook Express

Microsoft Corporation

 $\textit{http://www.microsoft.com/japan/}$